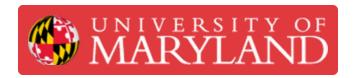

# **Belt Tightening**

How to tighten the long belt on the Ultimakers 2+ and 3

Written By: Rebecca Marie Hirshon

### Introduction

This guide demonstrates the steps to tighten the long belt on the Ultimaker 2+ or 3.

Reference: <u>Tightening the Long Belts</u>

#### Step 1 — Check Belt Tension

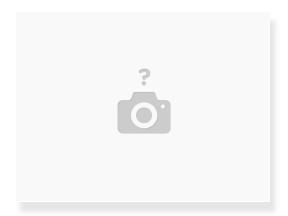

- Gently pull on the bottom of the belt loop
  - If the belt has tension similar to a guitar string, it's good
  - If the belt is hanging loosely, it has slipped on the pulley teeth
- (i) If the printer is layer shifting, check the belt tension

#### Step 2 — Loosen the Set Screw

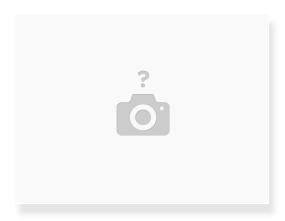

- Find the pulley of the belt that needs to be tightened
- Use a 2mm hex driver to loosen the screw on the pulley
  - As you loosen the screw, you should see the belt tighten up

## Step 3 — Tighten the Set Screw

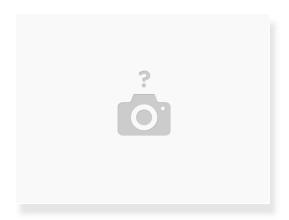

- Tighten the screw on the pulley
  - The belt should now be properly tensioned